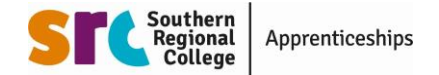

## **How to Access SRC's HLA Applicant Pool**

When opening the ZIP folder, for security reasons you will be prompted to enter a security phrase/password when trying to open or extract the enclosed documents. *This password will be provided to you by phone.*

*\*Please note that the information contained within these documents should be treated as confidential.*

To access applicants Employer Additional Information (EAI) form, please go to:

## [http://www.7-zip.org/download.html](https://clicktime.symantec.com/a/1/IzyWJmKIi-cUT2NwKyVYxtmbOljFb6Jb_XDcvk7DgOw=?d=5LhXPzFLFjzB0d1hOG5o-fSFN1QlXa8T_vTC8eiGb0NUkn-snLpZ7xIoxoggK0mA70eWutra7AAleA7NM6H3jgdFR_mI-7kgBEJHQsACkHMBQLjWON6swu1Ic2F0vNMWoJINVEQ4ffF1vWytfko0qDvF-XwxDiyiLbg0pyXClTMm-NpLR91YiZQ00jGY701rOorsDhni2KTttrJWJ_ep566w4vBWJTldopWvvNWGbvZARzwXAdBMslnpKHeoTYCj3CDNbxvQOfWFrhHbdh1_uS4bKp9ChvyyLVaMVPI-lTPkmnOxNB-yTb94sIdookHXskcKer-sQ8XBpEA9QxCfXxXZNyGjiemrLryn7rNe9jxapmrDqmEJYyeUZ6LSQuVHsEeAkOp-ICO3IipVPZqeuNahFUyTJ_L3d2lJBufiI0t4_hgI5tB3CU1f4P9RKMignbI%3D&u=http%3A%2F%2Fwww.7-zip.org%2Fdownload.html)

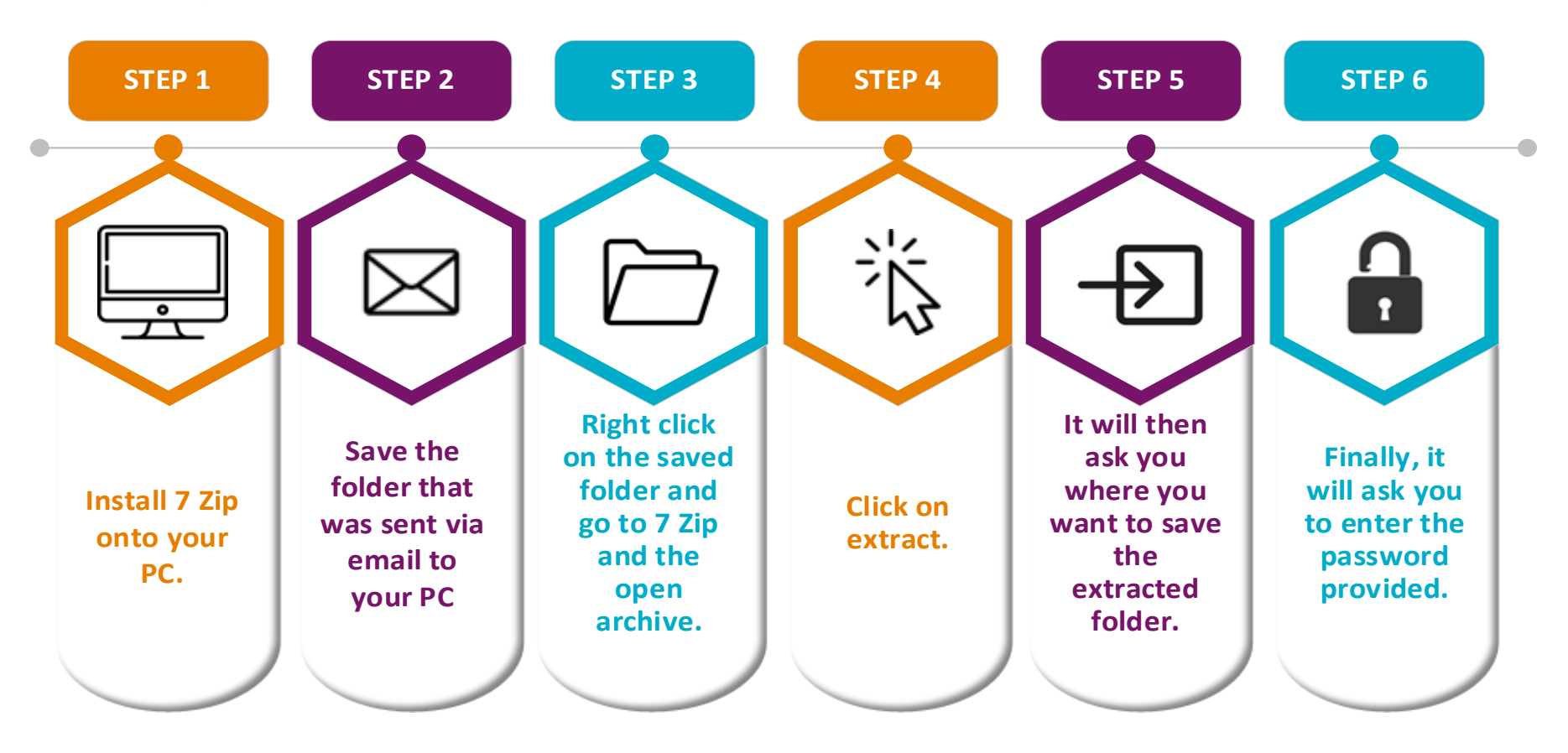